# **Firmware**

Freifunk Erfurt setzt auf eine Gluon-basierte Firmware

# **Download**

<http://firmware.erfurt.freifunk.net>

### **Versionen**

### **Stable**

Die stable-Version unserer Firmware wird eine längere Zeit vor der Veröffentlichung uns getestet. Sie bietet für viele Geräte Unterstützung, steht aber u.U. für topakteuelle Hardware nicht zur Verfügung. Solange es eine Version für Eure Hardware gibt ist dies die beste Wahl.

### **Beta**

Die beta-Version entspricht weitgehend der stable-Version, bietet aber Unterstützung für deutlich mehr Hardware. Auf dieser Hardware ist sie nicht ausführlich getestet oder läuft nicht immer stabil.

### **Eperimental**

Unsere experimental-Version basiert auf einer neueren Veröffentlichung der Gluon-Firmware als die stable- und beta-Versionen. Meist wird noch mehr Hardware unterstützt. Wenn keine andere Version für Eure Hardware zur Verfügung steht könnt ihr die experimental-Version verwenden. Unter Umständen kommt es bei dieser Version zu Instabilitäten im laufenden Betrieb oder beim Flashen der Firmware.

### **Nightly**

Die Entwicklung der Gluon-basierten Firmware schreitet innerhalb der Freifunk-Community kontinuierlich voran. Das gilt für Fehlerbehebung und neue Features genauso wie für neue Hardware. Die Firmwareversion wird automatisch aus dem aktuellen Gluon-GIT-Repository gebaut und aktualisiert, sobald dort über den Tag Änderungen vorliegen. Es werden dabei Versionen für alle Plattformen gebaut. Es wird aber u.U. für Hardware gebaut, deren Version noch als "defekt" markiert sind!

#### **EIN WICHTIGER HINWEIS (DISCLAIMER):**

#### **NIGHTLY BUILDS SIND IMMER DER AKTUELLE ENTWICKLUNGSSTAND VON GLUON UND KÖNNEN FEHLER BEINHALTEN. DIESE FEHLER KÖNNEN DAZU FÜHREN, DASS HARDWARE IRREVERSIBEL ZERSTÖRT WIRD!**

#### **Die Nutzung erfolgt auf eigene Gefahr!**

nightly-builds sind also auf keinen Fall dafür da, diese "produktiv" zu nutzen und eine Aktivierung des Autoupdaters wird *NICHT* empfohlen. Der Autoupdater ist nach dem ersten flashen deaktiviert. Trotz deaktiviertem Autoupdater kann man natürlich mittels "autoupdater -f" per SSH nach einer neuen Nightly-Build-Version suchen. Für neue Nutzer mit Hardware, die von den bisherigen Versionen stable, beta oder experimental nicht unterstützt werden ist nightly *NICHT* als Alternative empfohlen!

## **Signatur**

Unsere Firmware ist signiert. Damit soll sichergestellt werden, dass die Firmware beim Autoupdate wirklich von uns erstellt und freigegeben wurde. Zur Sicherheit wird die Firmware daher auch von mehreren Personen signiert und mindestens die Hälfte der Schlüssel müssen stimmen.

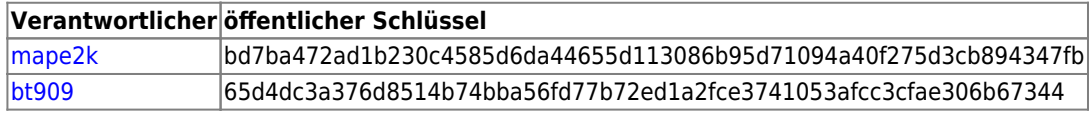

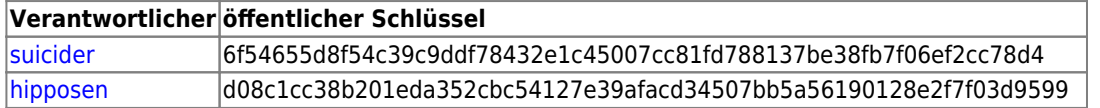

Automatisch generierte nightly-builds werden automatisch mit einem Key signiert, damit die Autoupdater-Funktion realisiert werden kann. Der Private-Key liegt dafür auf dem [Buildserver](https://wiki.technikkultur-erfurt.de/freifunk:infrastruktur:server:build) im Verzeichnis des Benutzers, der die Images baut.

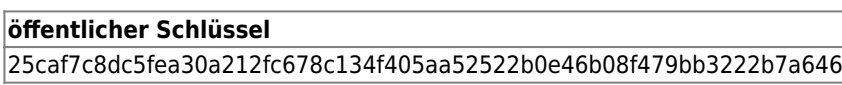

### **Wissenswertes**

[FAQ](https://wiki.technikkultur-erfurt.de/freifunk:firmware:faq) zur Firmware

### **Ressourcen**

#### **Firmwarekonfiguration**

Unser Firmware basiert auf dem Gluon-Framework, welches von der Freifunk-Community entwickelt wird. Um eine Firmware zu bauen benötigt man neben [Gluon](https://github.com/freifunk-gluon/gluon/) die Community-spezifische Konfiguration.

[Konfiguration der Firmware für Freifunk Erfurt](https://github.com/freifunkerfurt/site-ffef)

Unsere Konfiguration stellen wir auf github allen Interessenten zur Verfügung, so dass jeder selbst in der Lage ist, die Firmware selbst zu bauen und auch ggf. an eigene Bedürfnisse anzupassen.

Innerhalb des GIT-Repositories pflegen wir Branches und Tags, die wie folgt aufgebaut sind

- *Branches*
	- master-Branch: letzter Stand der Konfiguration
	- $\circ$  nightly-Branch: Konfiguration für den nightly-Build (normalerweise identisch mit master-Branch)
	- andere Branches: Branchname entspricht der korrespondierenden Gluon-Version
- *Tags*
	- Tag entspricht der Versionsnummer der Freifunk Erfurt-Firmware

**Dauerhafter Link zu diesem Dokument: <https://wiki.technikkultur-erfurt.de/freifunk:firmware:start?rev=1475417120>**

Dokument zuletzt bearbeitet am: **02.10.2016 16:05**

**Verein zur Förderung von Technikkultur in Erfurt e.V** <https://wiki.technikkultur-erfurt.de/>

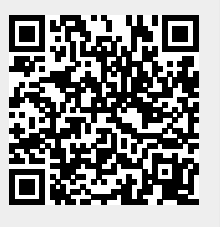